Photoshop 2022 (Version 23.0.2) jb-keygen.exe With Registration Code Download For Windows [April-2022]

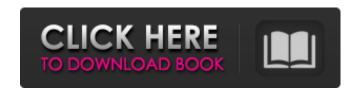

### Photoshop 2022 (Version 23.0.2) Crack + For PC (Latest)

On this book's DVD, there are many interactive exercises in Chapter 3. These exercises will let you practice using the features of the program. Photoshop was originally designed for computer graphics and traditional desktop publishing (DTP) applications. Photoshop has evolved and expanded, as has the use of desktop publishing, to become one of the most popular software applications on the market. In Part I, I cover the basics of using Photoshop, including how to open and save a file, such as from a web page, and how to print the work you create. In Part II, I show you how to use Photoshop's drawing and image manipulation tools to create and manipulate images. Creating and manipulating images In this chapter, you discover the most popular tools for manipulating images, from resizing them to adding certain effects. You also discover how to retouch, or touch up, images, including creating black and white, grayscale, and other "filters." Also covered are some of Photoshop's most popular purposes: creating banners, logo designs, and page layouts. Searching for and saving images In this chapter, I cover the basics of opening files and saving your work. You can find tips on saving to common file formats, including.jpg,.png,.tiff, and.gif. Although you can always open your files, you need to consider the file format when saving an image. Images are often created with the intention of saving them as a specific file format, so you should avoid editing an image and then expecting it to open as the original when you save it later. Making a watermark In this chapter, you learn how to add a watermark to your images. You find out how to best position the watermark and how to select it. Because watermarks are usually used to identify the copyright holder or to draw attention to an image, they can be used on photographs, documents, and many other types of files. Don't forget that you can use the Adjustment Brush to create a watermark. Choose Select⇒Create Clipping Mask to see options for adding a watermark to an image. (Chapter 10 talks more about the Adjustment Brush.) Zooming in and out Photoshop offers four different ways to view and manipulate images, including the standard display of the image and three unique views. You find out how to view these different views in this chapter, as well as how to use zoom to view an

#### Photoshop 2022 (Version 23.0.2) With Full Keygen [Mac/Win] (Final 2022)

There are a number of different ways to edit images using Photoshop. Photoshop Elements includes some of these methods and provides a more streamlined and intuitive interface for the vast majority of users. Users who need a richer set of features can use Photoshop. This is the "classic" Photoshop workflow, very similar to the old GIMP interface. 1. Load Images into Photoshop Elements Open a folder or a number of folders containing multiple JPEG, TIFF, PSD, or EPS images and load them into Photoshop Elements. If you are using Adobe Bridge for file organization, click "Open Files" on the left, then double-click on the folder containing the images you want to work on. If you're doing the bulk of your image editing in Photoshop Elements, you'll want to store your files in the Organizer. 2. Edit in Photoshop Elements Find and edit an image by double-clicking on it in the folder. Alternatively, you can press and hold the Ctrl key on your keyboard to select multiple images at once. Move, resize, crop, and rotate images. To access these tools, click the toolbox icon. Click the tool you want to use from the drop-down menu on the top right of the toolbox. Use the mouse buttons to interact with elements of the image. To select an area to edit, press "A" on the keyboard to activate the paint brush icon. 3. Save and Export Your Work When you're finished editing, save the file. Photoshop Elements supports saving as JPEG, TIFF or PSD and other formats. File format preferences can be found in the preference dialog box by clicking the icon. 4. Upload to the Web Edit and then save images to the web for any number of

reasons. These images can be shared or posted to your website, used to create web graphics, included in a newsletter, added to a social media profile or personal portfolio, etc. Photoshop Elements is compatible with the drag & drop tool to upload web-based images to your collection. Adobe's drag & drop upload tool is intended for web-based images only. 5. Print & Share You can save PDFs, JPGs or PNGs directly from Photoshop Elements. In the Print dialog, set the resolution of your printout by clicking the radio button next to the "Print Settings" drop-down menu. You can even a681f4349e

# Photoshop 2022 (Version 23.0.2) Activation Code [March-2022]

[What are the main ethical aspects associated with the practice of physician-assisted death (IPAD) in Colombia?] The beginning of the legislation regarding the practice of physician-assisted death (IPAD) in Colombia has generated an intense interest in the Brazilian community, and the opening of the country to this process in all of Colombia will create a precedent that will affect all of Latin America. A summary of the essential elements of the universal moral principles can be consulted in the literature, although there is little current evidence or analysis of the existing arguments in each one of them. The analysis of the main ethical arguments underlying the proposal of the law did not yield the most rigorous ones, nor the least problematic ones, perhaps because of the need to distance from the more emotive and personal ones.Q: How do I free memory occupied by pointer variable in shell script? I have the following code to populate the data into pointer variable, data=(""root@192.168.0.4:2188# clusterName=7; password=4444") echo "data: \$data" But after I add a space, it looks like data: root@192.168.0.4:2188# clusterName=7; password=4444 echo "data: \$data" root@192.168.0.4:2188#clusterName=7; password=4444 I do not want this, so I added this, awk '{iif(\$1~/^V/){print "rm "\$1}}' The mobile Web is probably the most exciting thing to

## What's New In Photoshop 2022 (Version 23.0.2)?

Mike McGovern, the VP of Facebook's news feed product, announced on Tuesday that the social network's "actively seeking" a "new partner" for React, its open-source JavaScript library. The upshot of the acquisition, Facebook hopes, will be that React will become easier to use for third-party developers. React "is mission-critical for the future of" the company's news feed product — certainly it is for the company's future, given that the news feed is one of Facebook's most crucial features, and therefore one of its most important products. Yet the company continues to use it, despite the fact that the library's ecosystem has been primarily driven by the Open Web technologies of D3. js and Backbone. The company's support for these two frameworks makes it impossible for Facebook to write features that aren't compatible with them, yet the company has now paid to acquire tools that developers have built around these two frameworks. And this problem continues to grow more severe over time, even while Facebook is announcing plans to acquire tools for the frameworks. JavaScript developers benefit from the open-source nature of React, but the company also recently released version 0.13, which includes some features that make it a far more complex development experience. The developers of D3. js have already found themselves caught between several competing JavaScript products — D3. js under MIT, React under Facebook's ownership and Lodash, a fork under MIT, BSDstyle license — and Facebook's decision to increase the complexity of React will only exacerbate this problem. Developers have had two years to solve this problem, yet the only thing they've managed to come up with is the problem itself. It is "missioncritical" for Facebook to acquire a modern, open-source JavaScript library, yet the company simultaneously made it more difficult to use. This is the problem you'd expect to see from a company that "forgets" to fix its Windows binaries. Bubbles Music presents: A Video by Maria Maria is back with another original song! Get ready to party! The song is titled "Mr. Handsome" and it is about an encounter with an attractive stranger! And it's also a romantic, upbeat music video that shows an incredible story with lots of metaphors

## **System Requirements For Photoshop 2022 (Version 23.0.2):**

Please refer to our Stress Test FAQ Download System Requirements:Please refer to our minimum system requirements. These specifications are sufficient to run the game, but we do not recommend that players attempt to run the game at lower specifications unless they know what they are doing. Macintosh: Minimum: OS X 10.9.5 or OS X 10.10.5 (Mountain Lion or Mavericks) Processor: Intel Core 2 Duo, 3.0 GHz or better

#### Related links:

http://alldigi.ir/photoshop-2021-crack-file-only-serial-key-free-download-3264bit/

https://www.academiahowards.com/wp-

content/uploads/2022/06/Adobe Photoshop CS6 Free Download For Windows April2022.pdf

https://fadesandbeauty.com/wp-content/uploads/2022/06/Photoshop\_2021\_Version\_2251\_Activation\_Code\_With\_Keygen\_Do wnload\_MacWin\_April2022.pdf

https://www.realvalueproducts.com/sites/realvalueproducts.com/files/webform/adobe-photoshop-2021-version-223.pdf https://evolutionbikes.it/wp-

content/uploads/2022/06/Adobe Photoshop 2021 Version 2251 serial number and product key crack For Windows.pdf https://akastars.com/upload/files/2022/06/I5Nlo368shTSUdDYmGAc 30 d321e596a470884c63d8e5100d487549 file.pdf

https://sfinancialsolutions.com/adobe-photoshop-2021-crack-serial-number-free-download-march-2022/

http://www.italiankart.it/advert/adobe-photoshop-2021-version-22-5-1-with-serial-key-2022/

http://www.studiofratini.com/photoshop-2022-version-23-free/

https://www.baldwin911.org/sites/default/files/webform/attachments/abrhel93.pdf

https://anyjobber.com/wp-content/uploads/2022/06/Adobe Photoshop 2021 Version 2200 keygen generator .pdf http://www.jbdsnet.com/?p=13311

https://www.reperiohumancapital.com/system/files/webform/walmar642.pdf

https://www.cerezhane.com/wp-content/uploads/2022/06/mycafrid.pdf

https://clas-forms.asu.edu/system/files/webform/photoshop-cs5.pdf

http://www.asianewsnow.com/wp-

content/uploads/2022/06/Adobe Photoshop 2020 version 21 Serial Number Full Torrent Free For PC Latest.pdf https://www.linkablecity.com/adobe-photoshop-cs4-product-kev-3264bit-2022/

https://yachay.unat.edu.pe/blog/index.php?entryid=7398

https://startclube.net/upload/files/2022/06/7He2uS9dEigGb2MKZ3UA\_30\_639864f4ed807fd07aed313f41f4ba54\_file.pdf https://rhemaaccra.org/wp-content/uploads/2022/06/volzym.pdf